#### **CSE 503 Introduction to Computer Science for Non-Majors**

Dr. Eric Mikida [epmikida@buffalo.edu](mailto:epmikida@buffalo.edu) 208 Capen Hall

# **Day 06 Python Exercises**

#### **Announcements**

- Labs meet tomorrow (9/13)
	- Practice Lab and Lab #1 posted to course website
		- Practice lab not worth credit, but will teach you how to submit labs
		- Lab  $#1$  due 9/26, autograder will open next week
- Office hours cancelled today

# **Recap**

- Boolean expressions: Expressions that evaluate to **True** or **False** ○ Operators: **or**, **and**, **not**
- Selection statements allow our programs to make decisions
	- Use boolean expressions to determine whether or not to execute a block of code
	- Keywords: **if**, **elif**, **else**
	- Indentation is now even more important!

# **Comments and Assertions**

- As our programs become larger (and more complex) we need to be able to understand them (ourselves, and others reading them)
- Comments allow us to document what our program is doing
	- Start with '#' in Python
	- $\circ$  Python ignores everything after the  $\sharp$
	- Good comments don't just describe the *what*. The *how* and *why* is more important.

# **Comments and Assertions**

- Assertions allow us to tell Python assumptions we have about how our program should work
- If these assumptions are not true, Python will let us know
- Useful for documentation, and testing
- General form:

```
assert <expression> [,<expression>]
```
# **Comments and Assertions**

- Assertions allow us to tell Python assumptions we have about how our program should work
- If these assumptions are not true, Python will let us know (and halt)
- Useful for documentation, and testing
- General form:

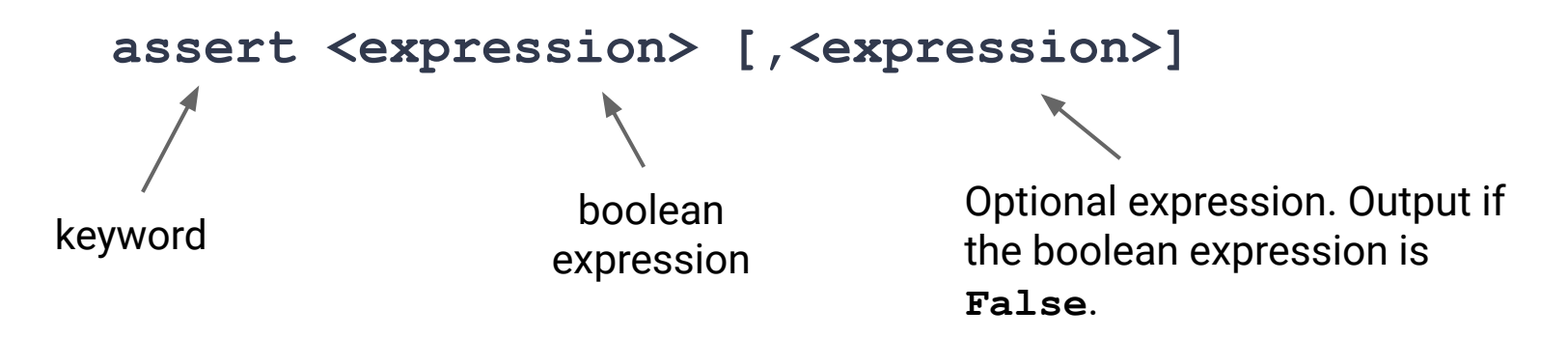

#### **Examples**

**def read\_file(file, size):**

 **assert size > 0, "Error: file size must be a positive number"**

 **# If size is larger than 64 bytes we need to allocate more**

 **# space first so that we don't overflow memory.**

```
 if size > 64:
```

```
 allocate_space();
```
 **open(file)**

### **Examples**

**def read\_file(file, size):**

 **assert size > 0, "Error: file size must be a positive number"**

 **# If size is larger than 64 bytes we need to allocate more**

 **# space first so that we don't overflow memory.**

```
 if size > 64:
```

```
 allocate_space();
```
 **open(file)**

 **…**

*The assert statement checks our assumption that the file size is a positive number. If it isn't, then something has gone wrong.*

## **Examples**

**def read\_file(file, size):**

 **assert size > 0, "Error: file size must be a positive number"**

 **# If size is larger than 64 bytes we need to allocate more**

 **# space first so that we don't overflow memory.**

```
 if size > 64:
```

```
 allocate_space();
```
 **open(file)**

 **…**

*This comment explains to people reading our code why we need this if statement, and what it's purpose is.*

Assume we have a standard deck of playing cards.

Write a function named **color** that returns the color of a card based on the suit of the card.

Assume the function takes a single string, and that the string passed in corresponds to the suit of the card: "Clubs", "Diamonds", "Hearts" or "Spades"

For example, **color("Clubs")** should return **"black"**.

# Answers in replit...

Write a function named **name** that takes the numerical value of a card and returns a string corresponding to the name of the card.

For example, **face(12)** would return **"Queen"**.

If the card does not have a special name, the function should just return the number as a string.

For example, **face(9)** would return **"9"**. *Reminder: str(x) converts x to a string…*

Write some tests with **assert** to verify your assumptions.

# Answers in replit...

Time to put it all together!

Define a function named **description**, which takes a numerical value, and a suit, and returns a description of the card.

For example, **description(12, "Clubs")** should return:

**"The Queen of Clubs is black!"**

Time to put it all together!

Define a function named **description**, which takes a numerical value, and a suit, and returns a description of the card.

For example, **description(12, "Clubs")** should return:

**"The Queen of Clubs is black!"**

*Hint: Can you use the previous exercises to help?*

# Answers in replit...